## Graph Searching

CSE 373 Data Structures Lecture 20

## Readings

- Reading
	- › Sections 9.5 and 9.6

## Graph Searching

#### • Find Properties of Graphs

- › Spanning trees
- › Connected components
- › Bipartite structure
- › Biconnected components
- Applications
	- › Finding the web graph – used by Google and others
	- › Garbage collection used in Java run time system
	- › Alternating paths for matching

## Graph Searching Methodology Breadth-First Search (BFS)

- Breadth-First Search (BFS)
	- › Use a queue to explore neighbors of source vertex, then neighbors of neighbors etc.
	- › All nodes at a given distance (in number of edges) are explored before we go further

## Graph Searching Methodology Depth-First Search (DFS)

- Depth-First Search (DFS)
	- › Searches down one path as deep as possible
	- › When no nodes available, it backtracks
	- › When backtracking, it explores side-paths that were not taken
	- › Uses a stack (instead of a queue in BFS)
	- › Allows an easy recursive implementation

## Depth First Search Algorithm

- Recursive marking algorithm
- Initially every vertex is unmarked

DFS(i: vertex) mark i; for each j adjacent to i do if j is unmarked then DFS(j) end{DFS}

Marks all vertices reachable from i

## DFS Application: Spanning Tree

- Given a (undirected) graph G(V,E) a spanning tree of G is a graph G'(V',E')
	- $\vee$  V' = V, the tree touches all vertices (spans) the graph
	- › E' is a subset of E such G' is connected and there is no cycle in G'
	- › A graph is connected if given any two vertices u and v, there is a path from u to v

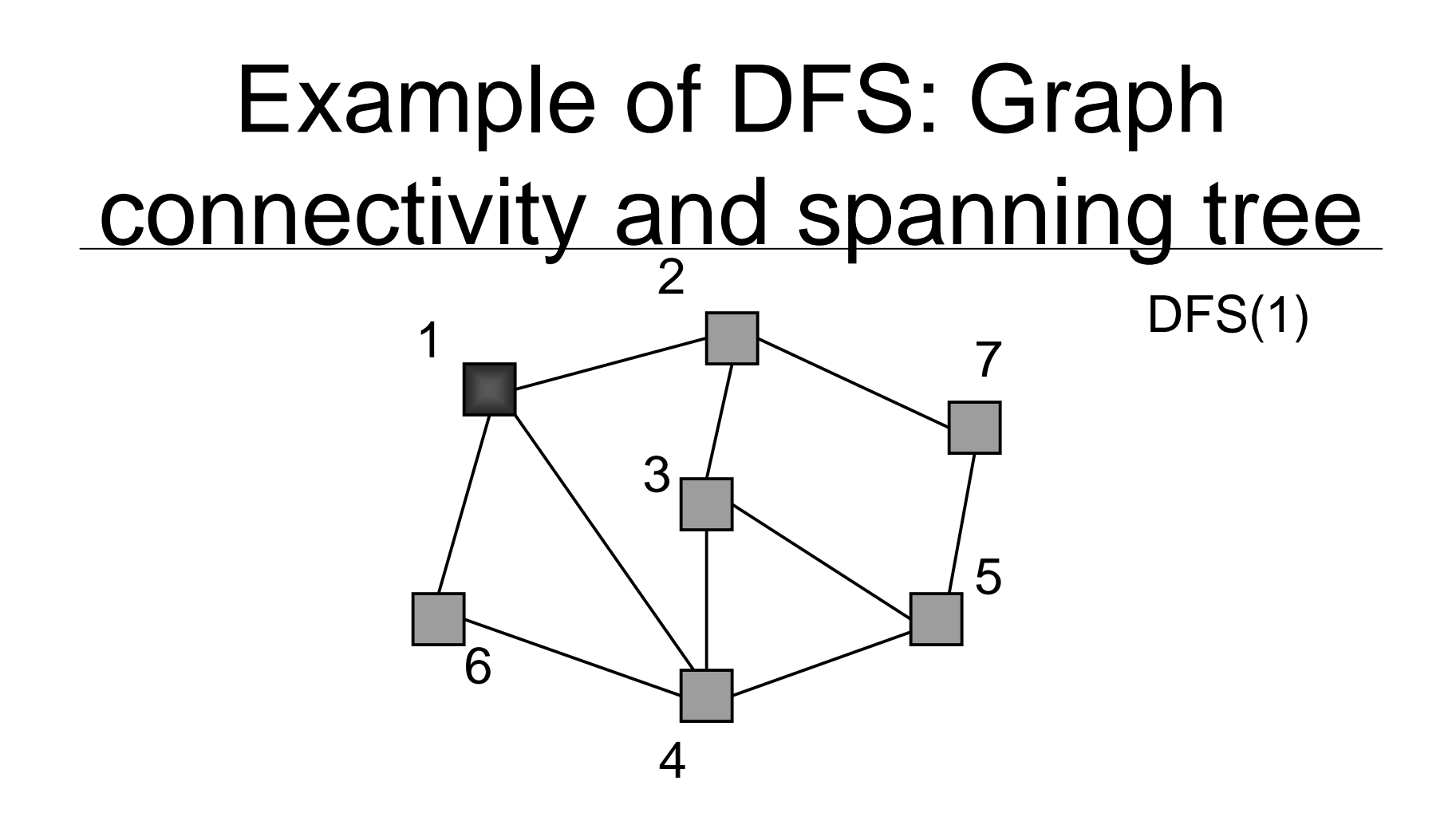

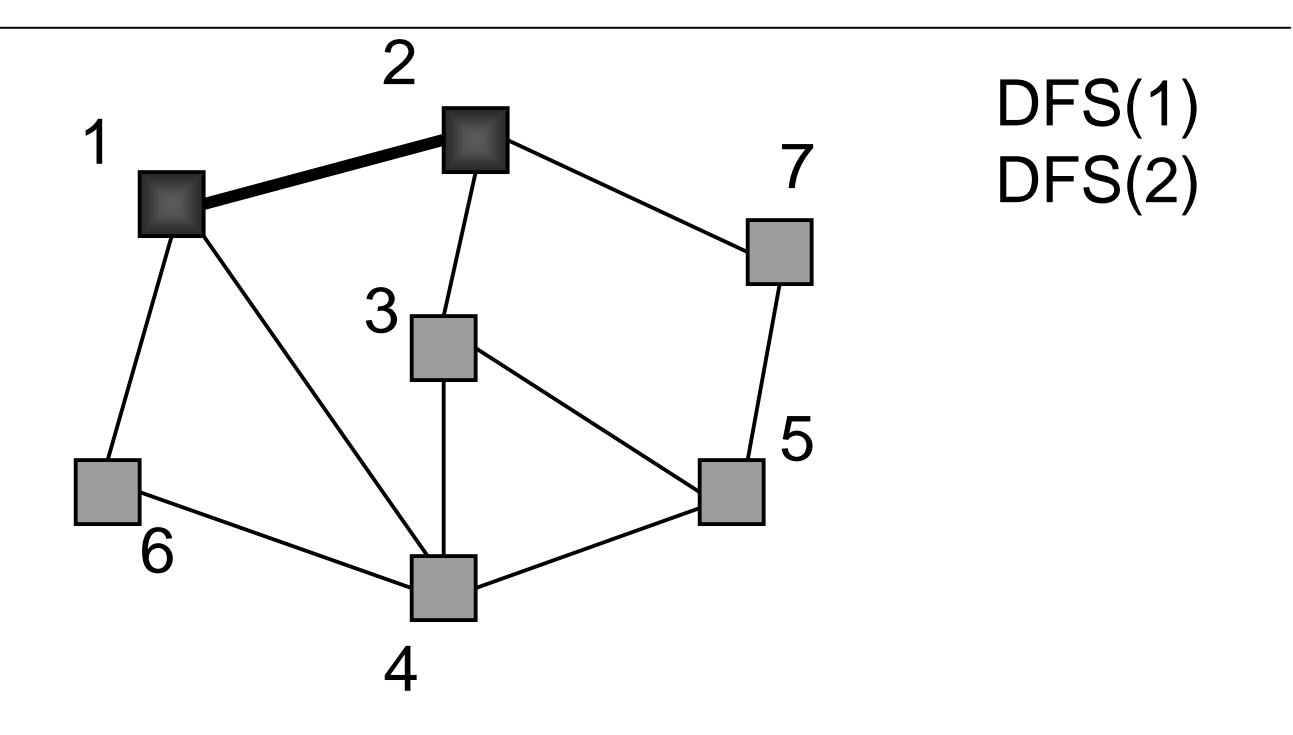

Red links will define the spanning tree if the graph is connected

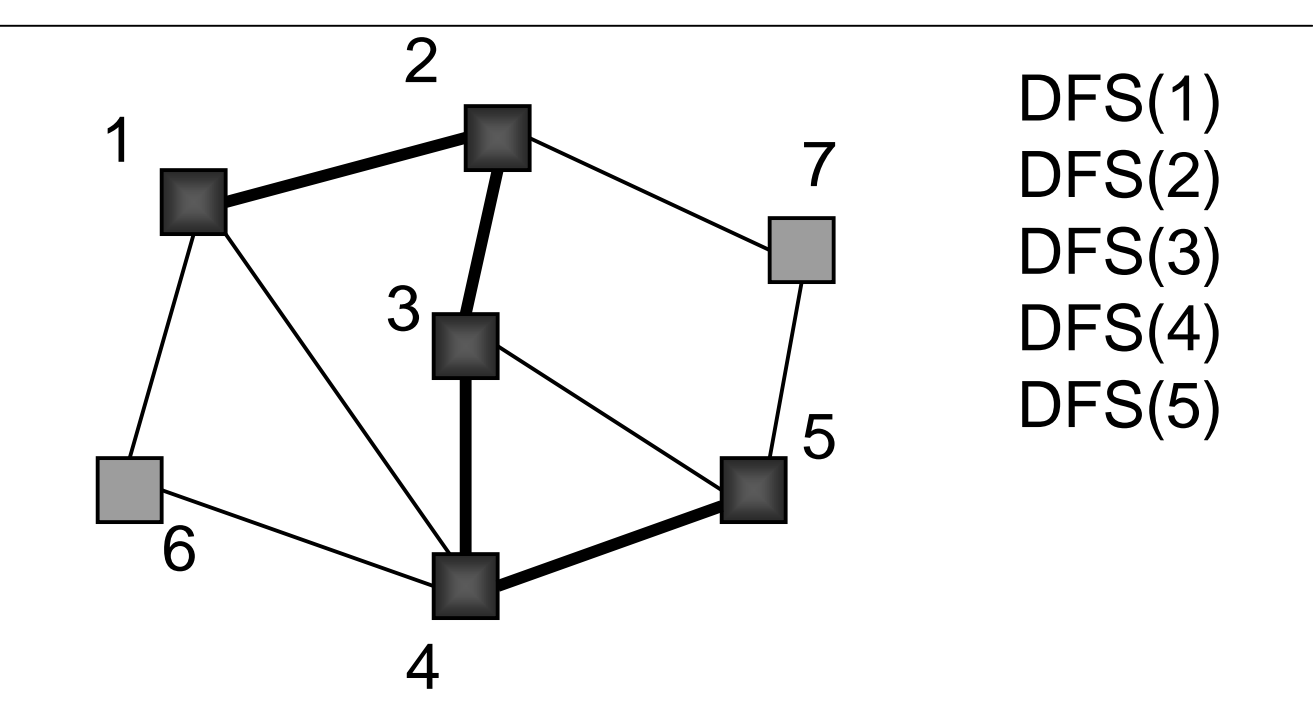

#### Example Steps 6 and 7

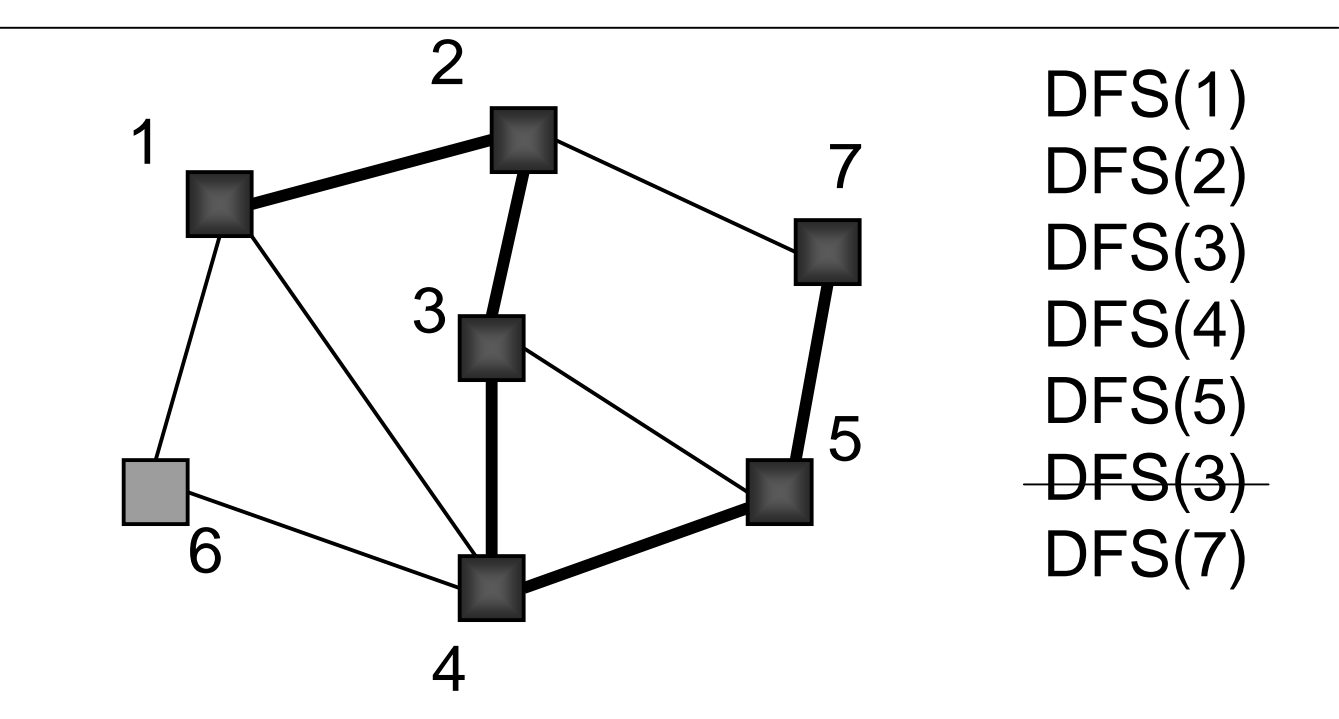

#### Example Steps 8 and 9

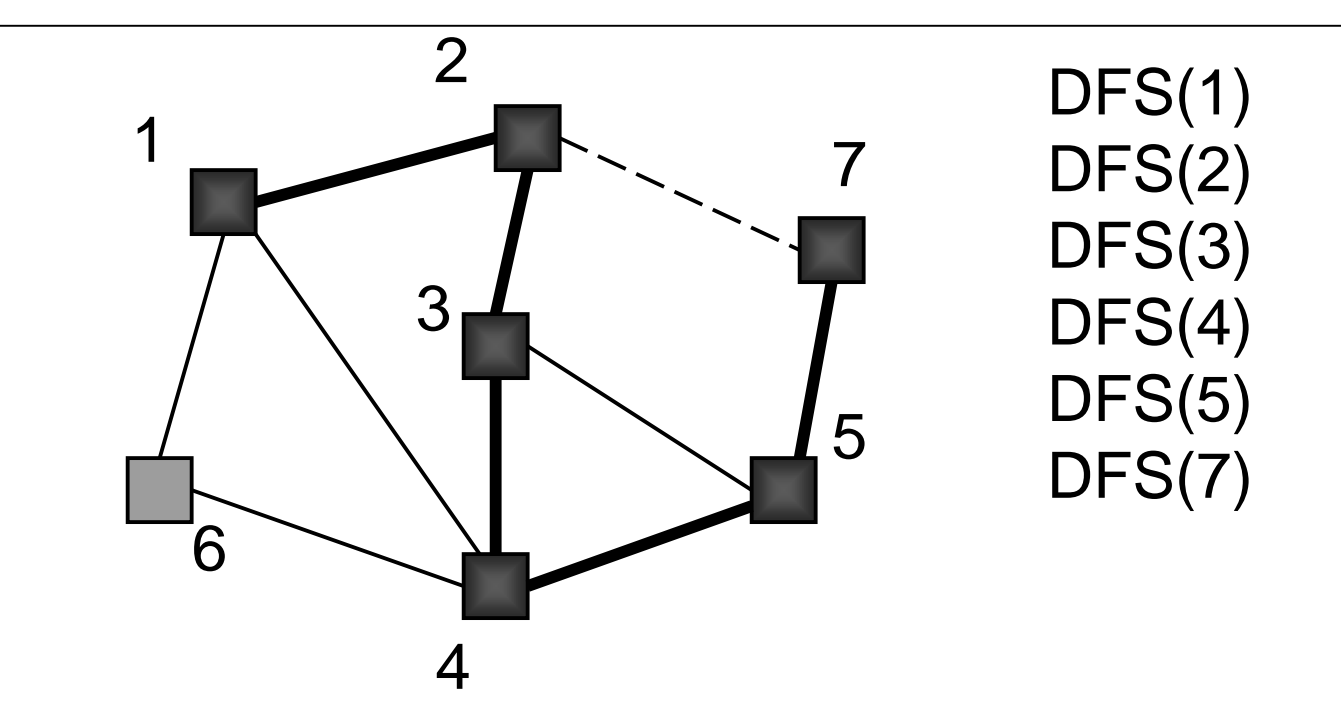

#### Example Step 10 (backtrack)

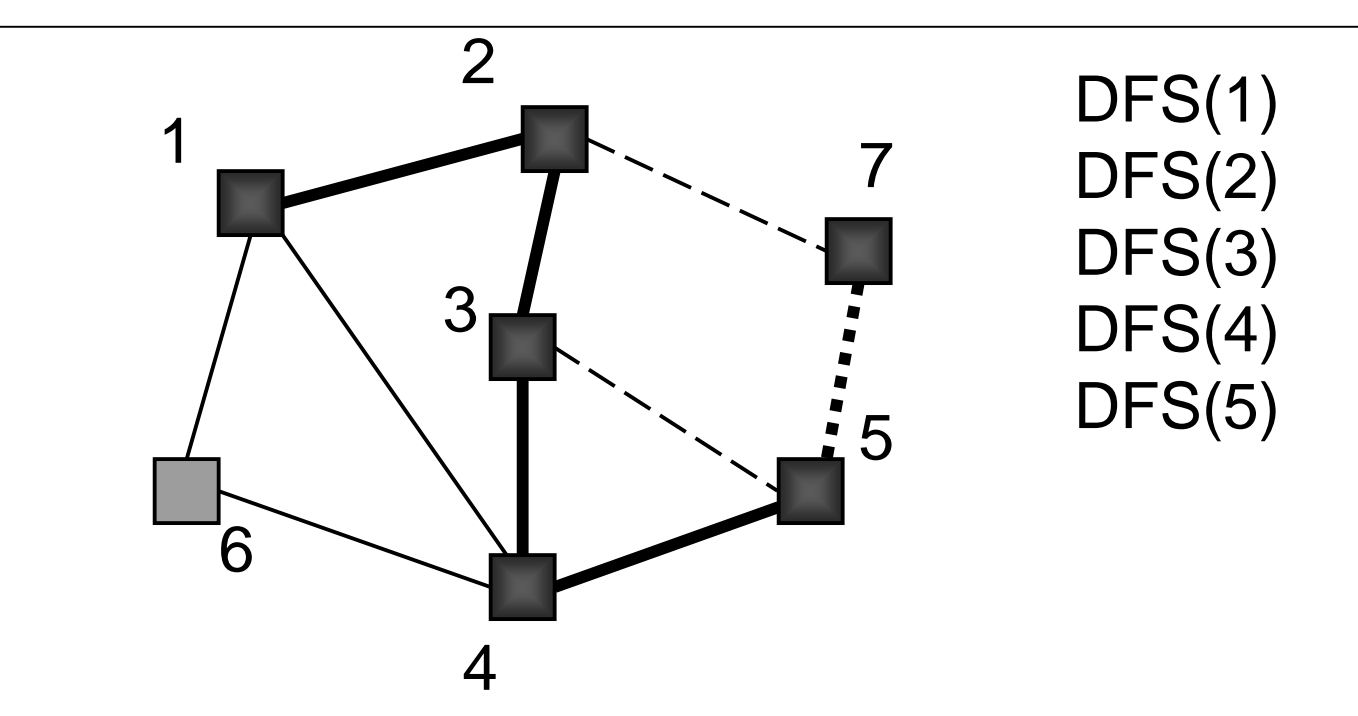

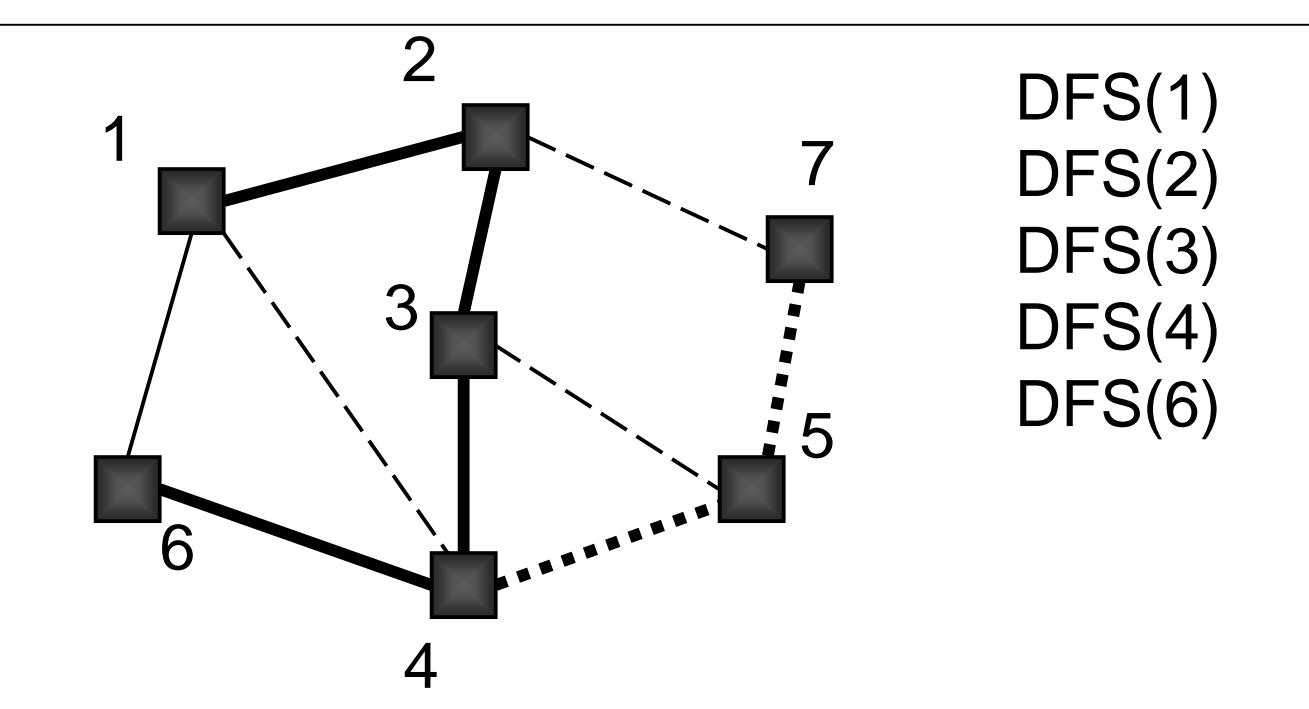

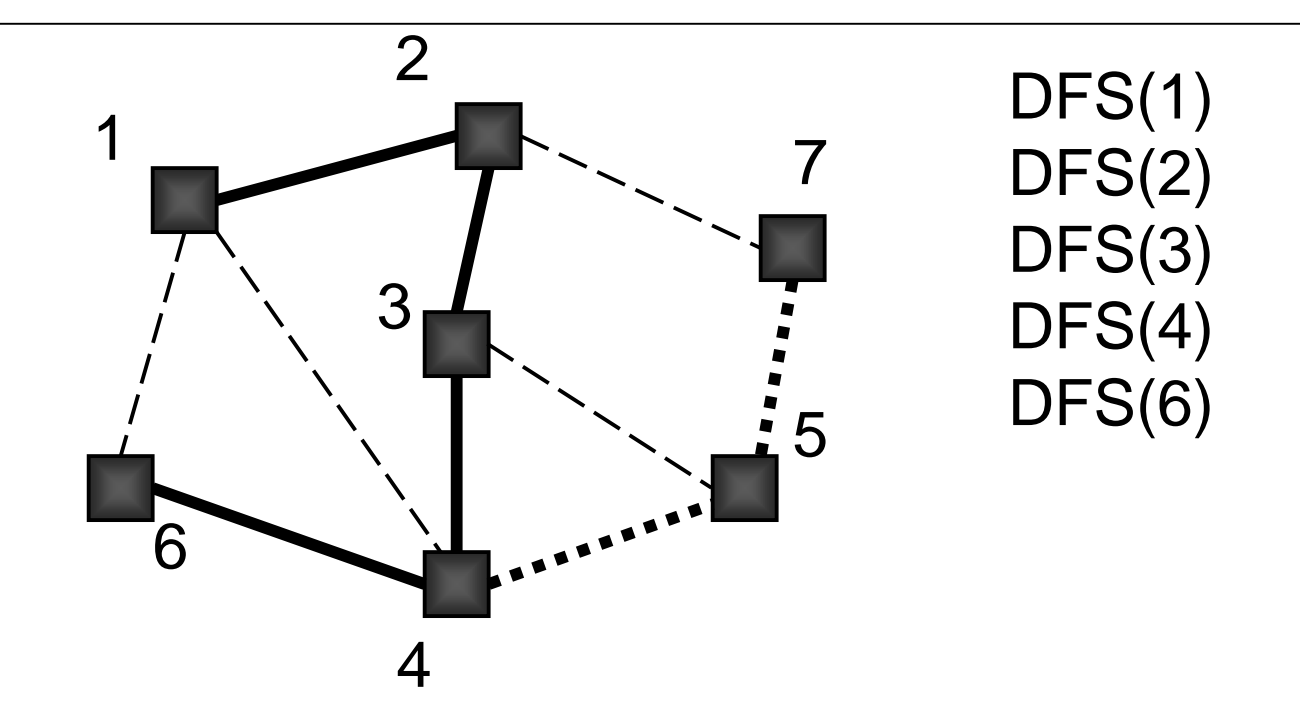

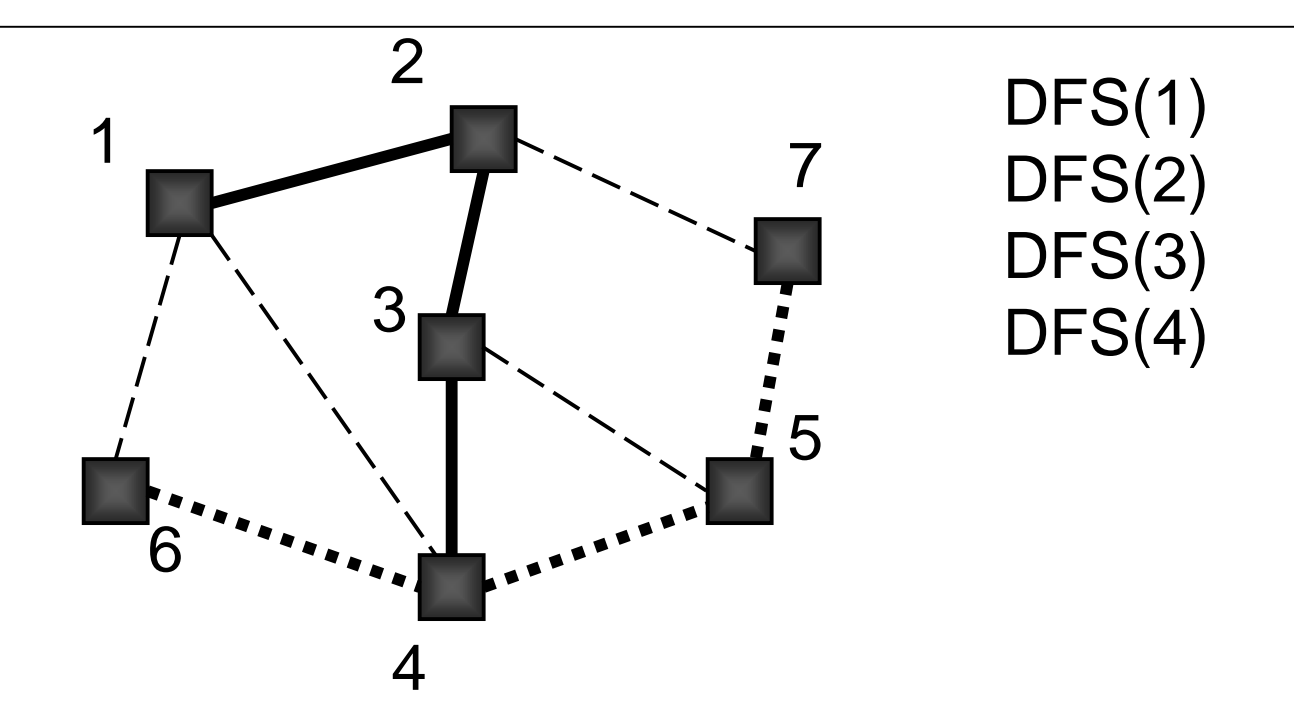

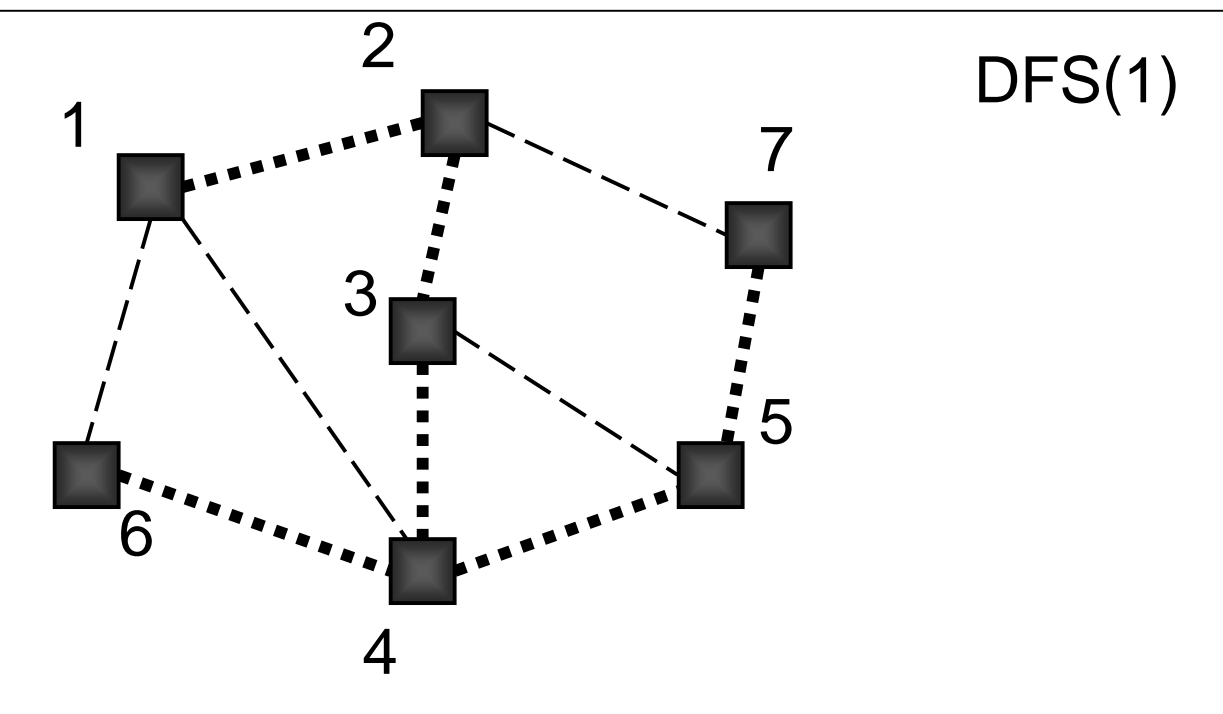

All nodes are marked so graph is connected; red links define a spanning tree

## Adjacency List Implementation

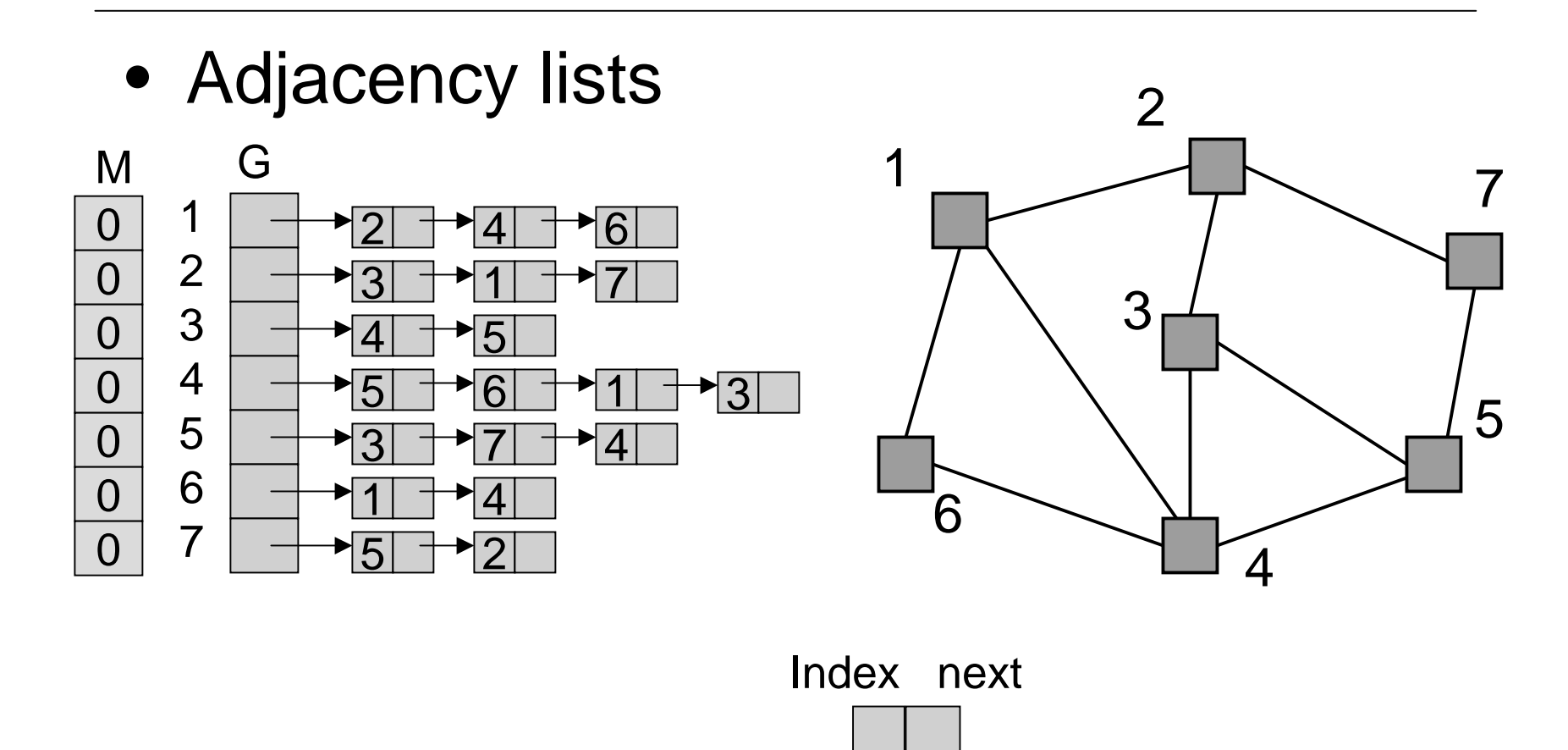

#### Connected Components

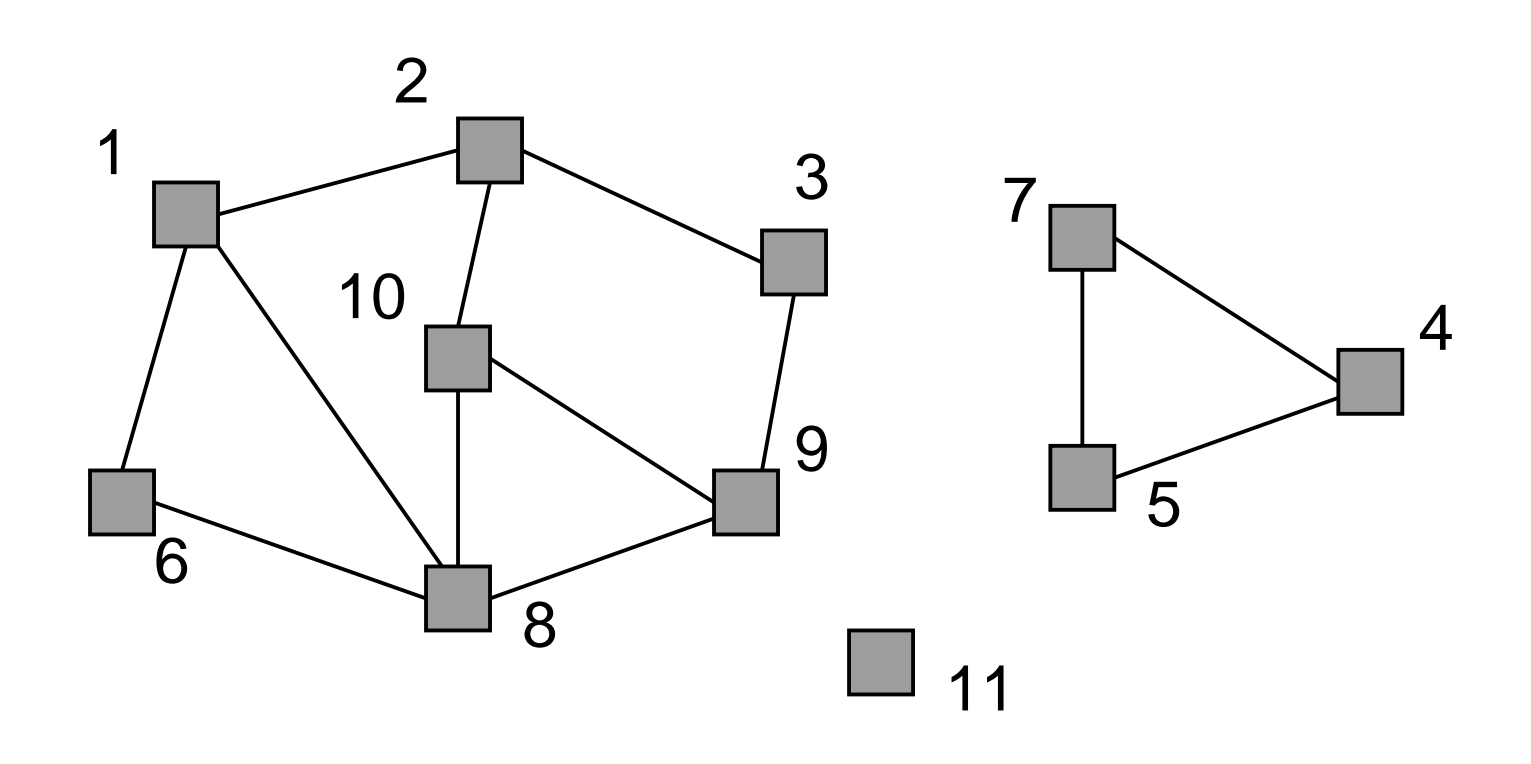

3 connected components

3/7/03 Graph Searching - Lecture 20 19

#### Connected Components

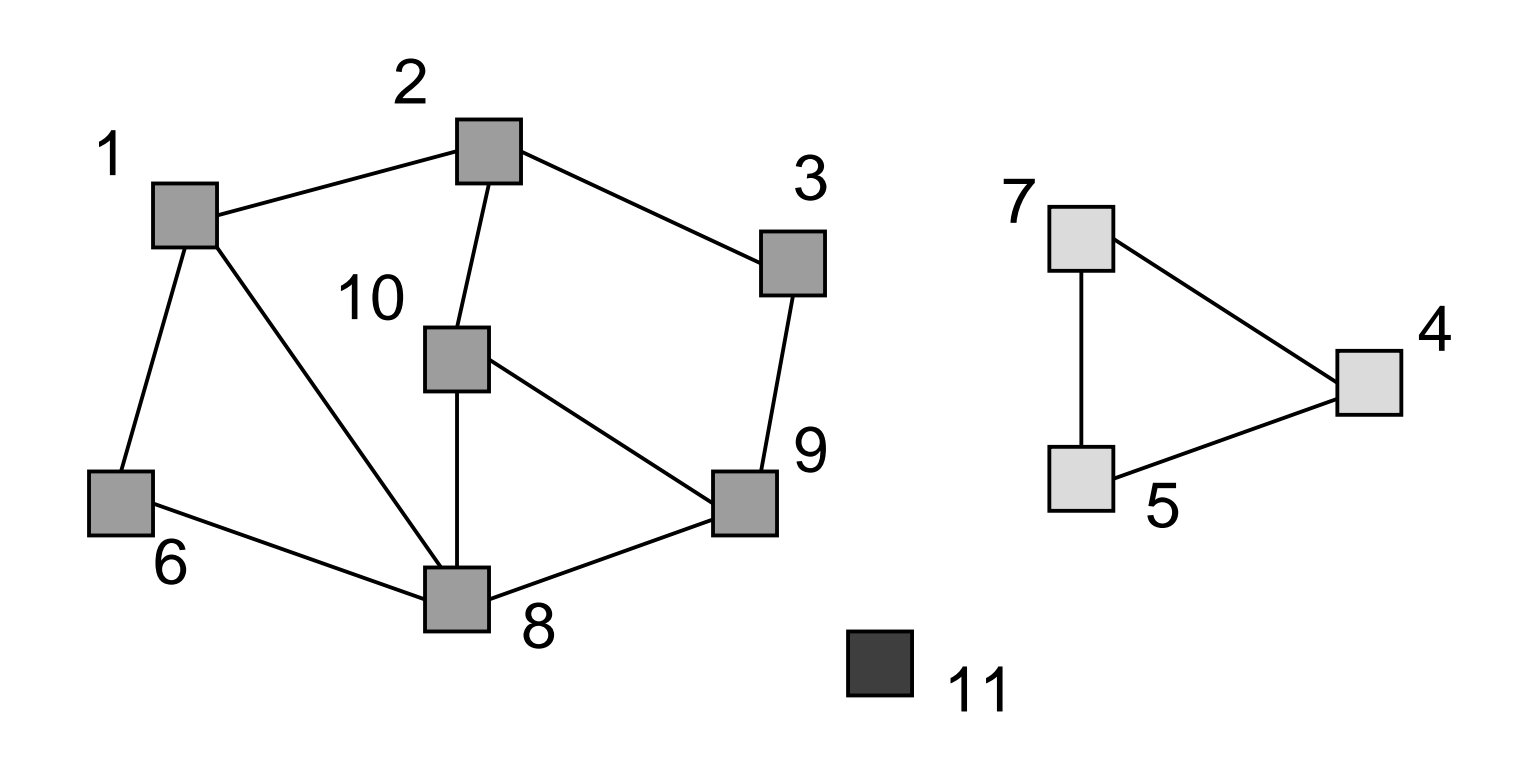

3 connected components are labeled

3/7/03 Graph Searching - Lecture 20 20

## Depth-first Search for Labeling Connected components

```
3/7/03 Graph Searching - Lecture 20 21
Main {
 i : integer
 for i = 1 to n do M[i] := 0;
 label := 1;for i = 1 to n do
   if M[i] = 0 then DFS(G, M, i, label);
   label := label + 1;
 }
DFS(G[]: node ptr array, M[]: int array, i,label: int) {
  v : node pointer; 
  M[i] := label;v := G[i];while v ≠ null doif M[v.index] = 0 then DFS(G, M, v. index, label);
    v := v.next;}
```
## Performance DFS

- n vertices and m edges
- Storage complexity O(n + m)
- Time complexity O(n + m)
- Linear Time!

## Breadth-First Search

#### **BFS**

Initialize Q to be empty; Enqueue $(Q,1)$  and mark 1; while Q is not empty do  $i := \text{Dequeue}(Q)$ ; for each j adjacent to i do if j is not marked then Enqueue $(Q, j)$  and mark j; end{BFS}

## Can do Connectivity using **BFS**

• Uses a queue to order search

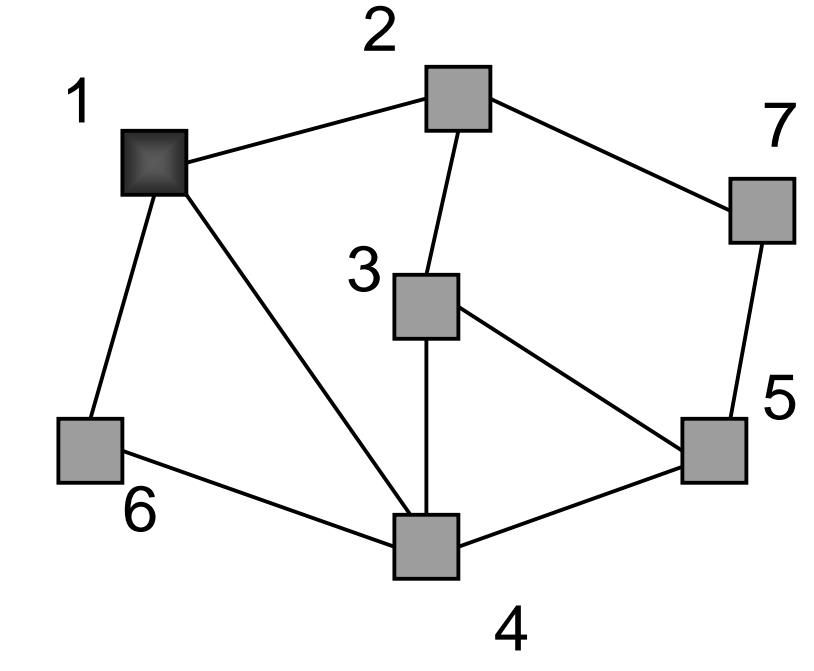

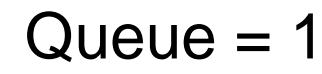

## Beginning of example

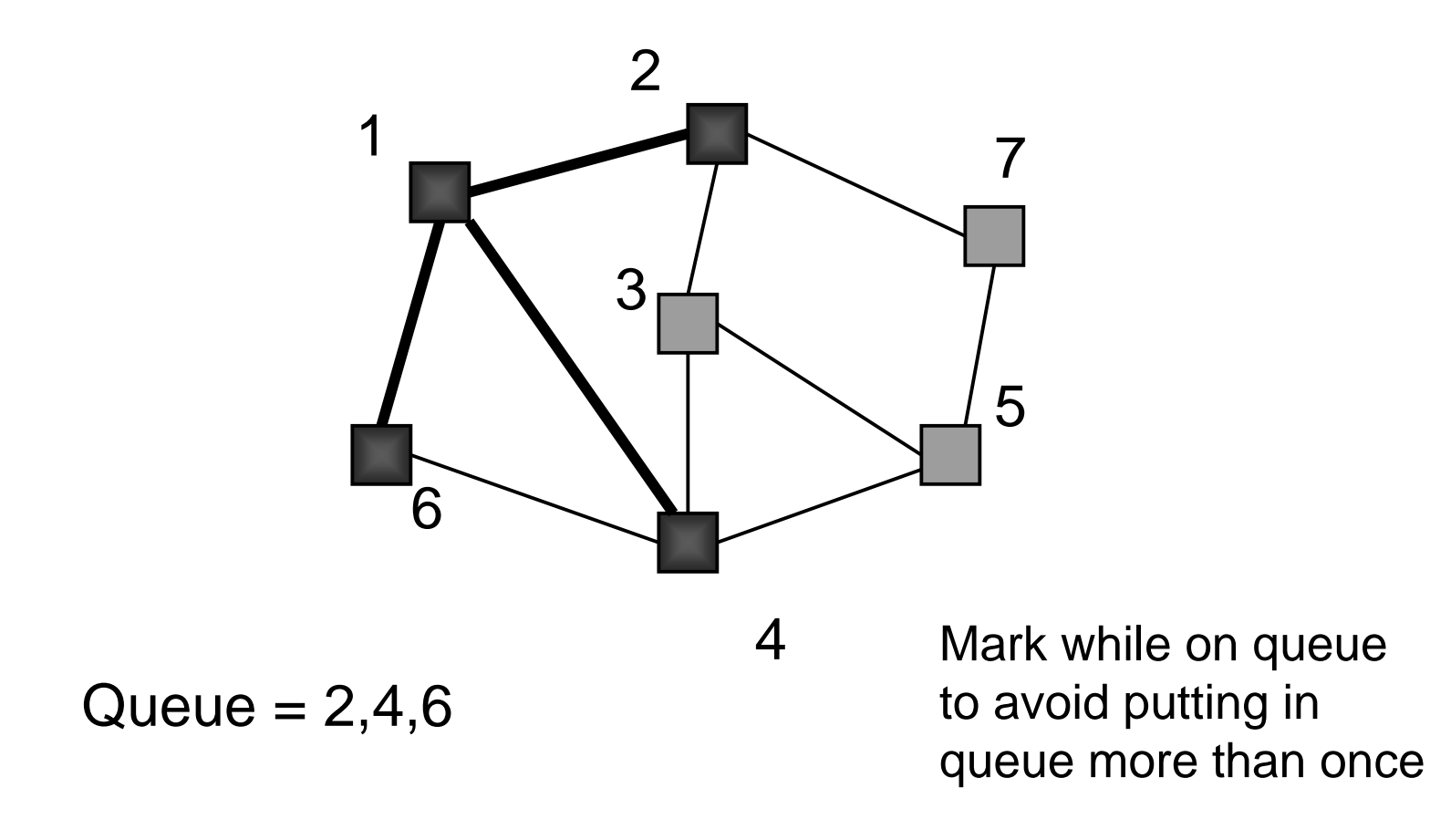

## Depth-First vs Breadth-First

- Depth-First
	- › Stack or recursion
	- › Many applications
- Breadth-First
	- › Queue (recursion no help)
	- › Can be used to find shortest paths from the start vertex
	- › Can be used to find short alternating paths for matching

# Minimum Spanning Tree

- Edges are weighted: find minimum cost spanning tree
- Applications
	- › Find cheapest way to wire your house
	- › Find minimum cost to wire a message on the Internet